# **Table of Contents**

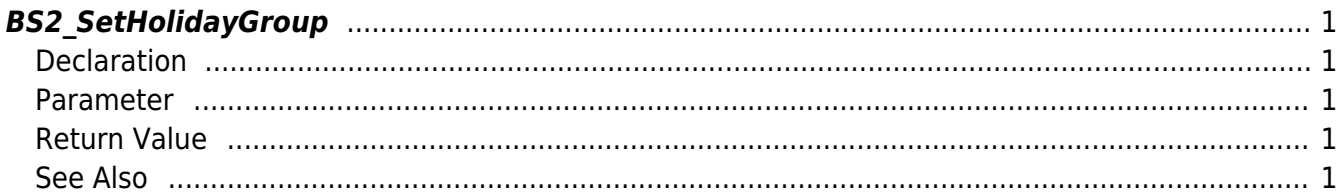

<span id="page-1-5"></span>[Access Control API](http://kb.supremainc.com/bs2sdk/doku.php?id=en:access_control_api) > [BS2\\_SetHolidayGroup](#page-1-5)

## <span id="page-1-0"></span>**BS2\_SetHolidayGroup**

Configures a holiday group.

## <span id="page-1-1"></span>**Declaration**

#include "BS\_API.h"

int BS2\_SetHolidayGroup(void\* context, uint32\_t deviceId, BS2HolidayGroup\* holidayGroups, uint32 t holidayGroupCount);

#### [See BS2HolidayGroup Structure](http://kb.supremainc.com/bs2sdk/doku.php?id=en:access_control_api#bs2holidaygroup)

#### <span id="page-1-2"></span>**Parameter**

- [In] *context* : Context
- [In] *deviceId* : Device ID
- [In] *holidayGroups* : List of holiday groups to be stored
- [In] *holidayGroupCount* : Number of holiday groups

## <span id="page-1-3"></span>**Return Value**

If successfully done, BS\_SDK\_SUCCESS will be returned. If there is an error, the corresponding error code will be returned.

### <span id="page-1-4"></span>**See Also**

- [BS2\\_GetHolidayGroup](http://kb.supremainc.com/bs2sdk/doku.php?id=en:bs2_getholidaygroup) [BS2\\_GetAllHolidayGroup](http://kb.supremainc.com/bs2sdk/doku.php?id=en:bs2_getallholidaygroup) [BS2\\_RemoveHolidayGroup](http://kb.supremainc.com/bs2sdk/doku.php?id=en:bs2_removeholidaygroup)
- [BS2\\_RemoveAllHolidayGroup](http://kb.supremainc.com/bs2sdk/doku.php?id=en:bs2_removeallholidaygroup)

From: <http://kb.supremainc.com/bs2sdk/> - **BioStar 2 Device SDK**

Permanent link: **[http://kb.supremainc.com/bs2sdk/doku.php?id=en:bs2\\_setholidaygroup](http://kb.supremainc.com/bs2sdk/doku.php?id=en:bs2_setholidaygroup)**

Last update: **2016/07/12 09:10**